### **Att Iphone 3gs User Guide | 09c8e4d0f2b58be662694d1a62a0aefa**

Grow by Focusing on What MattersThe Sibley Guide to Bird Life & BehaviorStrategic ManagementiOS Forensic AnalysisiPhone For DummiesiPhone UK: The Missing ManualThe Cult of MaciPhone 4S For DummiesIPhone: The Missing ManualiPhone and iOS ForensicsA Practical Guide to Computer Forensics InvestigationsQuick Start Reference Guide for MicroStrategy 9, 3[Phone: The Missing ManualThe One DevicePad & iPhone Administrator's GuideiPhone: The Mi ManualHacking and Securing iOS ApplicationsMobile UnleashedMicro-ISVAdvancements in Electric MachinesMarketing in the MomentIPhoneBank 2.0Learning IOS DevelopmentCellular CommunicationsiPhone For DummiesThe Unauthorized Guide to IPhone, IPad, and IPod RepairEvaluation Guide (Linux) for MicroStrategy 9.2 ImDeep BiometricsMobile Suite Quids Start Guide for MicroStrategy 9.2 ImThe iPhone Pocket GuideThe Illustrated Guide to Assistive Technol DevicesMaking the Most of Digital Collections through Training and Outreach: The Innovative Librarian's GuideHow Audiences DecideHacking Exposed MobilePractical Mobile Forensics Startup MixologyiPhone Survival Guide-Concis Step User Guide for iPhone 3G, 3GS: How to Download FREE eBooks, eMail from iPhone, Make Photos and Videos & MoreiOS Hacker's HandbookiPhone(

It' sa common knowledge that knowing your audience is the key to persuasive communication. But what does "knowing your audience" really mean? Does it mean knowing your audience' sname, age, gender, and socio economic statu shows that if you want to be persuaive the most important thing you need to know about your audience is how your audience makes decisions. And it demonstrates with numerous examples and research findings that when experien highly-skilled professionals—CEOs, medical doctors, magazine publishers—fail to grasp how their audiences make decisions they also fail to persuade them.

Growth and competitive advantage are about effective positioning. Building effective positioning is challenging today for firms facing new and stronger competition, volatile and uncertain markets, and shifting customer des 3-Circle Model facilitates speed of understanding and action by focusing attention on the most critical strategy concepts in this uncertain environment. Growth strategy emerges in the model from systematically addressing f deep and disciplined way. define, build, and defend the unique value you create for customers, correct, eliminate, or reveal value that is failing customers or of which they're not aware; potentially neutralize the unique competitors; explore and exploit new growth opportunities through deep understanding of customers' unmet needs.

Here is your essential companion to Apple's iPhone! The iPhone Pocket Guide. Fourth Edition covers all iPhone models including the new iPhone 3G S. The iPhone Pocket Guide. Fourth Edition was written based on the iPhone 30 iPhone 3G S, and the content accurately reflects the design of your iPhone 3G S and how you will use it. Author Christopher Breen has been covering the iPod and iPhone from the first day of their releases. This affordably incorporates snappy writing and eve catching graphics as Breen steers you through how to: Set up and quickly start using your phone/iPod/Internet device. Download applications from the App Store. Make and receive calls and with your phone. Keep everything in sync between your Windows PC or Mac and your iPhone. E-mail family and friends using your carrier' swireless network or a Wi-Fi hotspot. Listen to songs and podcasts, and watch movies an YouTube!). Browse the Web using the built-in Safari browser. Figure out where you are with the iPhone's location services. Fix common problems, and learn what to do if you can't fix them yourself.

This book offers a practical template for training patrons to use eBook, streaming video, online music, and journal collections that is practical, adaptable, and most importantly, sustainable · Introduces librarians to a s or coaching patrons on how to access and use eBooks, streaming video, digital music, and digital journal collections . Offers a flexible approach that can be customized to libraries of different sizes and budgets . Builds stay current with new technologies • Focuses on sustainability for smaller and mid-sized libraries

This is the origin story of technology super heroes the creators and founders of ARM, the company that is responsible for the processors found inside 95% of the world's mobile devices today. This is also the evolution stor Apple Samsung and Qualcomm- put ARM technology in the hands of billions of people through smartphones tablets music players and more. It was anything but a straight line from idea to success for ARM. The story starts with BBC Micro engineersSteve Furber and Sophie Wilson, who make the audacious decision to design their own microprocessor - and it works the first time. The question becomes, how to sell it? Part I follows ARM as its founders company, select a new leader, a new strategy, and find themselves partnered with Apple, TI, Nokia, and other companies just as digital technology starts to unleash mobile devices. ARM grows rapidly, even as other semicondu dot commetdown and establishes itself as a standard for embedded RISC processors. Apple aficionados will find the opening of Part II of interest the moment Steve Jobs returns and changes the direction toward fulfilling con devotees will see how that firm evolved from its earliest days in consumer electronics and semiconductors through a philosophical shift to innovation. Qualcomm followers will learn much of their history as it plays out fro development of a mobile phone standard and emergence as a leading fables semiconductor company. If ARM could be ammarized in one word, it would be "collaboration" Throughout this story, from Foreword to Epilogue, efforts t ecosstemare highlighted. Familiar names such as Google. Intel. Mediatek. Microsoft. Motorola. TSMC, and others are interwoven throughout. The evolution of ARM's first 25 years as a connany wans up with a shift to its next of Things the ultimate connector for people and devices Research for this story is extensive, simplifying a complex mobile industry timeline and uncovering critical points where ARM and other companies made fateful and som decisions. Rare photos, summary diagrams and tables, and unique perspectives from insiders add insight to this important telling of technology history.

Features hands-on sample projects and exercises designed to help programmers create iOS applications.

Provides basic information about the biology, life cycles, and behavior of birds, along with brief profiles of each of the eighty bird families in North America.

Offers detailed, illustrated instructions for repairing Apple handheld electronic devices, covering the replacement of components, fixing software failures, and making repairs and changes not intended by the manufacturer.

Discover all the security risks and exploits that can threateniOS-based mobile devices iOS is Apple's mobile operating system for the iPhone and iPad With the introduction of iOS5, many security issues have come tolight. T discusses them all. The award-winningauthor team experts in Mac and iOS security, examines the vulnerabilities and the internals of iOS to show how attacks can benritigated. The book explains how the operating system works architecture and the security risks associatedwith it, as well as exploits nodkits and other payloadsdeveloped for it. Covers iOS security architecture, vulnerability hunting exploit withing and how iOS iailbreaks work Exp encryption, code signing and memoryprotection, sandboxing iPhone fuzing exploitation, ROP payloads and baseband attacks Ako examines kemel debugging and exploitation Companion website includes source code and tooks to faci

efforts iOS Hacker's Handbook arms you with the tools needed toidentify, understand, and foil iOS attacks.

Proven security tactics for today's mobile anns, devices, and networks." A great overview of the new threats created by mobile devices. The authors have beens of experience in the topics and bring that to every charder." -Mobile continues in the great tradition of the Hacking Exposed series arming business leaders and technology practitioners with an in-depth understanding of the latest attacks and countermeasures-so they can leverage the p while ensuring that security risks are contained." - Jamil Farshchi, Senior Business Leader of Strategic Planning and Initiatives, VISA Identify and evade key threats across the expanding mobile risk landscape. Hacking Exp & Solutions covers the wide range of attacks to your mobile deployment alongside ready-to-use countermeasures. Find out how attackers compromise networks and devices, attack mobile services, and subvert mobile apps. Learn data fortify mobile platforms and eradicate malware. This cutting edge enide reveals secure mobile development enidelines how to leverage mobile OS features and MDM to isolate apps and data, and the techniques the prosuse payment systems Tour the mobile risk ecosystem with expert guides to both attack and defense Learn how cellular network attacks compromise devices over the air See the latest Android and iOS attacks in action, and learn ho into mobile malware at the code level to understand how to write resilient apps Defend against server-side mobile attacks, including SQL and XML injection Discover mobile web attacks, including abuse of custom URI schemes Develop stronger mobile authentication routines using OAuth and SAML Get comprehensive mobile app development security guidance covering everything from threat modeling to iOS- and Android-specific tips Get started ouiddy pen testing and consumer security checklists

Securely dealoy iPads and iPhones on conporate networks Seamlessly integrate iPads and iPhones into your conmany's IT systems using the detailed instructions contained in this practical book. iPad & iPhone Administrator's use iPads and iPhones as business devices and manage them tief thy with Apple's enterprise tools Learn how to connect iPads and iPhones to your organization's wireless network and mail servers, equip users with the apps th work and outside it, and provide access to essential data without compromising security. Plan your deployment and choose suitable iPads and iPhones Activate iPhones quickly using iTunes' activation-only mode Set up iPads a using iPhone Configuration Utility Set up Wi-Fi and VPN connections manually or with configuration profiles Connect iPads and iPhones to Microsoft Exchange and other mail servers Choose the best third-party apps, install t updated Install custom enterprise apps using provisioning profiles Load and transfer documents via File Sharing and third-party tools Give iPad and iPhone users remote access to your network Manage Windows or Mac OS X serv iPhone Secure iPads and iPhones with strong passcodes--and wipe their contents remotely if they're stolen Troubleshoot hardware and software problems

Even as never cellular technologies and standards emerge, many of the fundamental principles and the components of the cellular network remain the same. Presenting a simple vet comprehensive view of cellular communications Communications provides an end-to-end perspective of cellular operations, ranging from physical layer details to call set-up and from the radio network to the core network. This self-contained source for practitioners and comprehensive survey of the fundamentals of cellular communications and the landscape of commercially deployed 2G and 3G technologies and provides a glimpse of emerging 4G technologies.

Shake up the market with these key ingredients to a successfulstartup Entrepreneurship starts with an idea and a dream a dream of abetter world for others, and a life less ordinary for yourself. These days, more people tha changing ideasand, thanks to technology, have the means to bring them to life But many ideas remain just ideas and many dreams just dreams Startup Mixology is first and foremost a book aboutturning your ideas into action. media companyTech Cocktail, a veteran entrepreneur and investor who was namedone of the most connected people in tech, this book covers thebasic "ingredients" of winning entrepreneurship. No abstracttheories here — it show everything fromidea generation to launch to marketing to funding and how to startestting things done. Once you've taken that first step, the journey has only begun. Startup Mixology tells it like it is — and it's noteasy! reality of starting up: whathappens when you offend your customers get no attention, or runout of money. These are the stories you don't always hear in themedia. In the end, Startup Mixology is an optimistic book. Youcan d have fundoing it, too Every chapter also shows you how to enjoy the journey along the way-because if you don't, what's the point of it all? From cakebaking to workstions to llama parades, you'll learn howentrepreneurs arou reduce stress, andcelebrate the positive. This may seem fluffy, but it's actually one of the biggest secrets of successful startups. Inside, you'll find the stories of companies like MakerBot, WordPress, Zappos, Basecamp, ownwords how they survived the startup phase, and learn from thestraightforward and conversational Frank Gruber, who has methousands of entrepreneurs and watched them grow theirbusinesses. In many ways, entrepreneurship wi difficultundertaking of your career. But if you can find the right balanceof hard work support, and celebration, it can also be the mostrewarding. Startup Mixology takes you through the wholeprocess from start to finish, s incomparablejourney of turning your great ideas into great startups.

Describes the psyche of Macintosh fans and the subculture they have created.

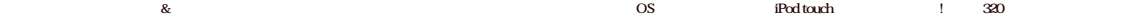

This book is an illustrated guide to assistive technologies and devices (AT/AD). It chronicles the use of AT/AD - technology used by individuals with disabilities to perform functions that might otherwise be difficult or i indude mobility devices such as walkers and wheelchairs, as well as hardware, software, and peripherals that assist people with disabilities in accessing computers or other information technologies. Advanced AT has coincid personal electronic devices that could be customized for use, such as computers and smart phones. For people with disabilities, AT includes simple gadgets for the home and office, electronic gadgets and complex computer sy mobility aids and accessible vans for extting around and modified equipment for lifestyle needs such as talking ATMs and strobe light alarm systems. This book ennowers people with disabilities to use assistive technologies physical or mental limitations and have a more equal playing field. It includes real-life examples about how people with disabilities are using assistive technology (AT) to assist them in daily tasks; and discusses emotion

The secret history of the invention that changed everything and became the most profitable product in the world. NATIONAL BESTSELLERS hortlisted for the Financial Times Business Book of the Year Award One of the Best Busin 2016 - CNBC, Bloomberg 1-800 CEO-Read "The One Device is a tour de force, with a fast-paced edge and heaps of analytical insight." -Ashlee Vance, New York Times bestselling author of Elon Musk "A stuming book You will neve iPhone the same way again." -Dan Lyons New York Times bestselling author of Disrupted Odds are that as you read this an iPhone is within reach. But before Steve Jobs introduced us to "the one device." as he called it, a ce you used to make calls on the go. How did the iPhone transform our world and turn Apple into the most valuable company ever? Veteran technology journalist Brian Merchant reveals the inside story you won't hear from Cuperti exclusive interviews with the engineers, inventors, and developers who guided every stage of the iPhone's creation. This deep dive takes you from inside One Infinite Loop to 19th century France to WWII America, from the dr Kenyan pit of toxic e waste, and even deep inside Shenzhen's notorious "suicide factories." It's a firsthand look at how the cutting edge tech that makes the world work touch screens, motion trackers, and even AI-made thei One Device is a roadmap for design and engineering genius, an anthropology of the modern age, and an unprecedented view into one of the most secretive companies in history. This is the untold account, ten years in the maki

#### changed everything.

This book highlights new advances in biometrics using deep learning toward deeper and wider background, deeping it." Deep Biometrics". The book aims to highlight recent developments in biometrics using semi-supervised and methods ach as Deep Neural Networks Deep Stacked Autoencoder. Convolutional Networks Generative Adversary Networks and so on. The contributors demonstrate the power of deep learning techniques in the emerging new areas suc privacy and security issues cancellable biometrics soft biometrics smart cities bie biometric data, biometric banking, medical biometrics healthcare biometrics and biometric genetics etc. The goal of this volume is to summ in using Deep Learning in the area of biometric security and privacy toward deeper and wider applications. Highlights the impact of deep learning over the field of biometrics in a wide area; Exploits the deeper and wider b as privacy versus security, biometric big data, biometric genetics, and biometric diagnosis, etc.; Introduces new biometric applications such as biometric banking, internet of things, cloud computing, and medical biometrics.

If you' re an app developer with a solid foundation in Objective C, this book is an absolute must-chances are very high that your company' siOS applications are vulnerable to attack That' sbecause malicious attackers now u to reverse-engineer, trace, and manipulate applications in ways that most programmers aren't aware of. This guide illustrates several types of iOS attacks, as well as the tools and techniques that hackers use. You'll learn your applications, and discover how important it is to understand and strategize like your adversary. Examine subtle vulnerabilities in real-world applications—and avoid the same problems in your apps Learn how attackers i .<br>through code injection Discover how attackers defeat iOS keychain and data-protection encryption Use a debugger and custom code injection to manipulate the nuntime Objective C environment Prevent attackers from hijacking stealing traffic Securely delete files and design your apps to prevent forensic data leakage Avoid debugging abuse, validate the integrity of run-time classes, and make your code harder to trace

iOS Forensic Analysis provides an in-depth look at investigative processes for the iPhone, iPod Touch, and iPad devices The methods and procedures outlined in the book can be taken into any courtroom. With never-before-pub and data sets that are new and evolving, this book gives the examiner and investigator the knowledge to complete a full device examination that will be credible and accepted in the forensic community.

A Practical Guide to Commuter Forensics Investigations introduces the newest technologies along with detailed information on how the evidence contained on these devices should be analyzed. Packed with mactical, hands on ac learn unique subjects from chapters including Mac Forensics, Mobile Forensics, Cyberbullying, and Child Endangerment. This well-developed book will prepare students for the rapidly-growing field of computer forensics for a enforcement, accounting firms, banks and credit card companies, private investigation companies, or government agencies.

iPhone and iOS Forensics is a guide to the forensic acoulstion and analysis of iPhone and iOS devices and offers practical advice on how to secure iOS devices data and anos. The book takes an in-depth look at methods and p iPhone/iPod in an official legal manner, so that all of the methods and procedures outlined in the text can be taken into any courtroom. It includes information data sets that are new and evolving, with official hardware k help aid investigators This book consists of 7 chapters covering device features and functions file system and data storage; iPhone and iPad data security, acquisitions data and application analysis; and commercial tool te forensic investigators (corporate and law enforcement) and incident response professionals. Learn techniques to forensically acquire the iPhone, iPad and other iOS devices Entire chapter focused on Data and Application Sec forensic investigators, but also application developers and IT security managers In-depth analysis of many of the common applications (both default and downloaded), including where specific data is found within the file sy

Top Web marketing consultant Michael Tasner has written the definitive practical guide to driving maximum value from next-generation Web, online, mobile, and social marketing. Drawing from his innovative marketing techniqu written the first book on Web 30 marketing Tasner helps marketers, entrepreneurs, and managers move beyond hype and high-level strategy to proven tactics and successful ground-level execution. You'll discover which new mar deliver the best results and which hardly ever pay for themselveshow to use virtual collaboration to accomplish marketing projects faster and at lower costhow to build realistic, practical action plans for the next three m months Whatever you sell, wherever you connote, no matter how large or small your connany is this book will help you build leads traffic, sales market share-and profits! Capitalizing on the new" content marketing" The meas to microblogging-and what it means to you A world run by smartphones iPhones BlackBerrys and beyond Reaching a billion cellphone users SMS, MMS, mobile ads voice broadcasts and more Plurk? UStream? Joost? Tumble? IGoogle? from the sites and tools you may never have heard of Your Web marketing 360-degree review Systematically optimizing everything you're already doing online

\*Uniquely and squarely focuses on the needs of a startup ISV \*Several leading companies in their market segment are actually micro ISVs including Fog Creek (FogBugz) and Sun Belt Software (Counter-Spy). It's possible to be and this book is perfect for those who wish to try \*Volume of Micro ISVs is increasing, signifying a deep, broad audience for this book

The financial crisis just beginning for retail institutions Ninety to ninety five per cent of bank transactions are executed electronically today. The Internet, ATMs call centres and smartphones have become mainstream for classify these as alternative channels and maintain an organisation structure where Branch dominates thinking Continued technology innovations Web 2.0 social networking app phones and mobility are also stretching tradition the limit. BANK 2.0 reveals why customer behaviour is so rapidly changing, how branches will evolve, why cheques are disappearing, and why your mobile phone will replace your wallet all within the next 10 years.

The full-color guide to getting the most out of your iPhone Completely updated and revised to include iOS 5, iCloud, and the latest iPhone features, this full-color book is your guide to all things iPhone. Bestselling vete "Dr. Mac" LeVitus introduce you to the capabilities of the iPhone for making phone calls, browsing the Internet, sending and receiving e-mails, working with the calendar, watching and recording HD videos, taking and rediti more. You'll discover how to set up iTunes buy music and videos protect your information, troubleshoot, multitask, and download the hundreds of thousands of apps available from the App Store. Gets you started with your iPh your way to medering the multitouch interface, synching with iCloud, making phone and video calls, texting, working with the calendar, and more Explains setting up iT unes, watching videos, taking photos, making FaceTime v to your favorite music Walks you through connecting to the Internet, sending and receiving e-mails getting directions from GPS maps, working with Siri - your voice-activated virtual assistant, protecting your information, the latest updates iCloud, and new iOS 5 features that make your iPhone even more powerful and easy to use Includes coverage of iPhone 3G, iPhone 3GS, and the iPhone 4 models from all major carriers Presented in the straig that defines the Dummies series, iPhone For Dummies, 5th Edition is the just the book you need to get acquainted with your brand new iPhone.

A full-color suide to the iPhone, including the new iPhone 3G S With its new 3G S model, the iPhone is definitely the must-have mobile device. This fully undated suide covers all the cool features of the fastest iPhone eve search feature, voice control, and video camera capability. iPhone For Dummies, 3rd Edition also covers the basics of using the multitouch interface, setting up iTunes, browsing the Internet, sending and receiving e-mail, the fastest and most powerful iPhone yet, with a host of new features Learn to use landscape mode for e-mail, texting, and shooting widescreen video See how to copy or cut and paste text, video, photos, and Web content fro out how to make calls play music, or create new playlists using voice control Locate anything on your iPhone with Spotlight, whether in your calendar, contacts e-mail, iPod, apps, or even saved Web dips Discover how to cre Page 3/5

include text, video, voice memos, map locations, and more Covering all the features of the much-anticipated iPhone 3G S, iPhone For Dummies, 3rd Edition helps you get every bit of functionality your iPhone offers.

With multifasking and more than a 100 other new features iPhone 40 is a real treat, cooked up with Ande ™s traditional secret saure of simulicity, intelligence, and whimsy. iPhone UK: The Missing Manual gives you a guided newiPhone has to offer, with lots of tips tricks and sumpises Learn how to make calls and play sones by yoice control, take great photos, keep track of your schedule, and much more with complete step-by-step instructions a explanations by iPhone master David Poeue. Whether you have a brand-new iPhone, or want to undate an earlier model with the iPhone 40 software, this beautiful full-colour book is the best, most objective resource available the besics as well as time-spoing tricks and time for contact searching testing and more Treat it as an iPod – meder the insand outs of iTunes and listen to music, unload and view photos and fill the iPhone with TV shows a online -- make the most of your online experience to browse the Web, read and compose email, use social networks, or send photos and audio files Go beyond the iPhone -- learn how to use the App Store, and how to multitask organize them in folders, and read ebooks in iBooksUnlock the full potential of your iPhone with the book that should have been in the box.

If you have a new iPhone 3GS, or just undated your 3G with iPhone 30. iPhone The Missing Manual, will bring you up to speed ouiddy. New York Times tech columnist David Pogue gives you a guided tour of every feature, with l and surprises You'll learn how to make calls and play songs by voice control, take great photos, keep track of your schedule, and more. This entertaining book offers complete step-by-step instructions for doing everything accessorizing your iPhone to troubleshooting. If you want to learn how iPhone 30 lets you search your phone, out, copy, and paste, and lots more, this full-color book is the best, most objective resource available. Use it things like Visual Voicemail, contact searching and more Treat it as an iPod -- listen to music, uniond and yiew photos, and fill the iPhone with TV shows and movies Take the iPhone online -- est online, browse the Web, re landsace send photos contacts audio files and more Go beyond the iPhone -- use iPhone with iTunes syncit with your calendar, and learn about the App Store, where you can select from thousands of iPhone apps Unlock the full iPhone with the book that should have been in the box.

Traditionally, electrical machines are classifed into d. c. commutator (brushed) machines induction (asynchronous) machines and synchronous machines afthere types of electrical machines are still regarded in many academic fundamental types despite that due bushed machines (except small machines) have been gradually abandoned and PM bushless machines (PMBM) and switched reluxtance machines (SRM) have been in mass publicity of the for at leas decades Recently, new topologies of high toroue density motors, high speed motors, integrated motor drives and special motors have been developed. Progress in electric machines technology is stimulated by new materials, ne impact of power electronics need for energy saving and newted mological challenges. The development of electric machines in the next few years will mostly be stimulated by computer hardware, residential and public applicat systems (land, sea and air). At many Universities teaching and research strategy oriented towards el-trical machinery is not up to date and has not been changed in some co-tries almost since the end of the WWII. In spite o research achievements the academia-industry collaboration and technology transfer are underestimated or, ouite often neglected. Underestimation of the role of industry, unfamiliarity with new trends and restraint from tech with time, in lack of external ?nancial support and drastic - cline in the number of students interested in Power Electrical Engineering.

This concise iPhone manual provides step by-step instructions on how to do everything with your iPhone FASTER. You will also unlock hidden secrets of your iPhone such as how to download free Games and eBooks, send an email and read news for free. This iPhone guide includes - Getting Started - Button Layout - Navigating the Screens - Making Calls - Using the Speakerphone During a Voice Call - Using the Mute Function During a Voice Call - Mana Adding a New Contact - Adding a Favorite Contact (Speed Dial) - Text Messaging - Adding Texted Phone Numbers to Contacts - Copying Cutting and Pasting Text - Sending Picture Messages - Photos and Videos - Taking Pictures -Videos- Using the Email Application - Changing the Default Signature - Changing Email Options - Managing Applications - Setting Up an iTunes Account - Searching for Applications - Using iTunes to Download Applications - Re Reviews-Deleting an Application-Reading Book on iPhone-How to download thousands of free eBooks-Adjusting the Settings-Setting Ringtones-Turning On Silent Mode-Turning Vibration On and Off-Setting Alert Sounds-Changing the Wallpaper - Adjusting the Brightness - Changing the Auto Lock Feature - Setting a Passcode Lock - Changing Keyboard Settings - Changing Photo Settings - Setting a Home Button Shortcut - Turning 3G On and Off - Turning Blue - Tuming Wi-Fi On and Off - Tuming Airplane Mode On and Off - Tips and Tricks - Maximizing Battery Life - Taking a Screenshot - Scrolling to the Top of a Screen - Saving Images While Browsing the Internet - Typing Alternat Deleting Recently Typed Characters - Reetting Your Phone - Viewing the Full Horizontal Keyboard - Calling a Number on a Website - Troubleshooting - List of iPhone-friendly websites that save you time typing in long URL add

Annotation With the iOS 8.1 software and the new iPhone 6 and 6 Plus Apple has taken its flaship products into new realms of power and beauty. The modern iPhone comes with every thing cames, internet, flashlightexcept a pr manual, Fortunately, David Poeue is back with this expanded edition of his witty, full-color euide; the worlds most popular iPhone book. The iPhone 6 and 6 Plus. This book unearths all the secrets of the newest iPhones Bie astonishing cameras, WFi calling Apple Pay, crazy thin The iOS 8.1 software. Older iPhone models gain predictive typing iCloud Drive, Family Sharing, "Hey Siri," the Health app, and about 195 more new features. Its all her apps. That catalog of 1.3 million add-on programs makes the iPhones phone features almost secondary. Now youll know how to find. evaloit, and troubleshoot those apps. The iPhone may be the worlds coolest connuter, but its of a computers complexities. iPhone: The Missing Manual is a funny, gorgeously illustrated guide to the tips, shortcuts, and workarounds that will turn you, too, into an iPhone master.

Aiming to bridge the gap between theory and application, this work focuses on strategic management.

Investigate, analyze, and report iOS, Android, and Windows devices Key Features Get hands on experience in performing simple to complex mobile forensics techniques. Retrieve and analyze data stored not only on mobile devic cloud and other connected mediums. A practical guide to leveraging the power of mobile forensics on popular mobile platforms with lots of tips, tricks, and caveats. Book Description Covering up to date mobile platforms thi teaching you the most recent techniques for investigating mobile devices We delve mobile forensios techniques in iOS 9.11, Android 7-8 devices and Windows 10. We will demonstrate the latest open source and commercial mobil enabling you to analyze and retrieve data effectively. You will learn how to introspect and retrieve data from the cloud, and document and prepare reports of your investigations. By the end of this book, you will have mast systems and the relevant techniques to recover data from mobile devices by leveraging open source solutions. What you will learn Discover the new techniques in practical mobile forensics Understand the architecture and sec in iOS and Android platforms Identify sensitive files on the iOS and Android platforms Set up a forensic environment Extract data from the iOS and Android platforms Recover data on the iOS and Android platforms Understand Windows devices Explore various third-party application techniques and data recovery techniques Who this book is for If you are a forension professional and are easer to widen your forensics sldll set to mobile forensios t understanding of digital forensics practices would do wonders.

With the iOS5 software and the new iPhone 4S device, Apple has another world-class hit on its hands This sleek, highly refined pocket computer comes with everything-cellphone, iPod, Internet, camorder-except a printed manu Page 4/5

David Poeue is back with the latest edition of his witty, crystal-clear, colorful eurice the world's most popular iPhone book. Use it as a phone. Learn the basics as well as time saving tricks and tips for contact searchin Manage your stuff in the cloud Sync and back up your contacts and media across all of your devices with iCloud Get things done. Ask Sin to send reminders, place calls, and more. Master notifications Use the Notification Ce messages calendar invitations friend requests and more. Connect with other iPhone owners Send unlimited iMessages to friends, family, and colleagues who are also running iOS5. Treat it as an iPod. Master the ins and lust o music upload and view photos and fill the iPhone with TV shows and movies Take the iPhone online. Make the most of your online experience to browse the Web, read and compose email, use social networks or send photos and au beyond the iPhone. Learn how to use the App Store, and how to multitask between your apps, organize them in folders, and read ebooks in iBooks. Whether you have a brand-new iPhone or want to update an earlier model with th beautiful full-color book is the best, most objective resource available.

Copyright code : [09c8e4d0f2b58be662694d1a62a0aefa](/search-book/09c8e4d0f2b58be662694d1a62a0aefa)